Муниципальное казенное учреждение «Управление образования администрации Карагайского муниципального района» Муниципальное бюджетное учреждение дополнительного образования «Дом детского творчества»

Согласовано: на педагогическом совете Протокол № 4 «31» abycome 2020 r.

Утвер Диро **ACO**pyedrian **FolO**. Балуева 2020 г

18 - 184

Дополнительная общеобразовательная краткосрочная программа технической направленности «Цифровое творчество»

> Возраст детей: 11-14 лет Срок реализации: 12 недель

Автор-составитель: Баженова Светлана Валерьевна, педагог дополнительного образования детей

c.Kaparañ, 2020

Программа дополнительного образования детей «Цифровое творчество» предназначена для обучающихся 11-14 лет. Программа является краткосрочной, рассчитана на 48 часов. Занятия проводятся 2 раза в неделю, по 2 часа. Срок реализации – 12 недель. Направленность программы – техническая.

Программа направлена на развитие детских творческих способностей в разных сферах информационно-коммуникационных технологий: умение презентовать себя с помощью компьютерных программ, создание интеллектуальных игр, дизайн помещения, поиск и обработка информации в глобальной сети Интернет.

Программа является модифицированной, составлена на основе дополнительной общеобразовательной программы «Компьютерная грамотность и цифровое творчество» Школы программирования и математики «Алгоритмика» г.Санкт-Петербурга.

Программа разработана в соответствии нормативными документами:

- 273-ФЗ «Об образовании в Российской Федерации», в котором предопределена необходимость и обязательность учебного плана как компонента нормативно-регулирующей деятельности учреждения и предоставлено право самостоятельного выбора учебного плана в соответствии с целями, концепции деятельности, параметрами содержания образовательных программ;
- «Порядок организации и осуществления образовательной деятельности по дополнительным общеобразовательным программам», (приказ Минпросвещения России от 09.11.2018г.);
- Концепция «Развития дополнительного образования детей» (утверждена Распоряжением Правительства РФ от 4 сентября 2014г. №1726-р);
- «Санитарно-эпидемиологические требования к учреждениям дополнительного образования детей (внешкольные учреждения), утвержденные Постановлением Государственного врача РФ от 04 июля 2014г. №41 «Об утверждении СанПиН 2.4.4.3172-14» «Санитарноэпидемиологические требования к устройству, содержанию и организации режима работы образовательных организаций дополнительного образования детей»;
- «Примерными требованиями к программам дополнительного образования детей» (письмо департамента молодёжной политики, воспитания и социальной поддержки детей Минобрнауки России от 11.12.2006г.№06- 1844);
- Методические рекомендации по проектированию дополнительных общеразвивающих программ (включая разноуровневые программы)» (Письмо Минобрнауки России от 18.11.2015 года №09-3242);
- Уставом муниципального бюджетного учреждения дополнительного образования «Дом детского творчества».

## Актуальность

Актуальность создания программы обусловлена тем, что в современных **VCЛОВИЯХ** знания, умения и навыки, составляющие «компьютерную грамотность», приобретают характер сверхнеобходимых. Данная программа является благоприятным средством освоения способов деятельности, применимых как в рамках образовательного процесса, так и в реальных жизненных ситуациях.

Одна из задач современной школы - обеспечение возможности получения школьниками полноценного образования, отвечающего высоким требованиям современного информационного общества. Наряду с учебой деятельностью развитие творческих способностей детей играет важную роль становлении и развитии гармоничной личности. Интегрированное  $\overline{B}$ предъявление знаний из разных областей способствует формированию целостного восприятия окружающего мира.

Обучение по данной программе поможет детям 11 - 14 лет совсем по иному взглянуть на информационно-коммуникационные технологии и, используя некоторые их возможности, самостоятельно создавать интересные, самобытные, по настоящему творческие работы и проекты.

### **Новизна**

Программа построена в соответствии с требованиями современного общества к образованию: обеспечение самоопределения личности, создание условий развития мотивации ребёнка к познанию и творчеству, создание условий для его самореализации, оказание помощи в нахождении своего места в современном информационном мире.

Цель: создание условий для развития творческих способностей детей через освоение и использование компьютерных программ.

### Залачи:

Образовательные:

- сформировать систему знаний об основах работы в сервисах Облако слов, Canva, Learning apps, Астрон Дизайн;
- научить использовать программные ресурсы компьютера для создания интересных и полновесных творческих работ и проектов.
- сформировать навыки эффективной работы с информацией  $\overline{B}$ Интернете (подбор, отбор, использование);
- ознакомить с правилами безопасной работы в сети Internet. Метапредметные:
- сформировать навыки сознательного и рационального использования компьютера в своей повседневной, учебной, а затем профессиональной деятельности.
- способствовать развитию познавательного интереса к информации и информационным процессам;
- развивать интеллектуальные и творческие способности:
- способствовать развитию самостоятельности у детей в процессе освоения образовательной программы;

 сформировать навыки проектной деятельности: самостоятельно выбрать тему, составлять план и организовывать работу, поэтапно контролировать работу, анализировать результат и презентовать свой проект.

Личностные:

- предоставить учащимся возможность личностного самоопределения и самореализации по отношению к стремительно развивающимся информационным технологиям и ресурсам.
- развивать умение осуществлять самооценку и умение оценивать работы сверстников;
- воспитывать любовь к творчеству как необходимости на пути к самопознанию и самосовершенствованию;

В ходе освоения курса дети освоят 4 сервисных программы: Облако слов, Canva, Learning apps, Астрон Дизайн. Знания, полученные детьми в ходе освоения программы, могут стать фундаментом для дальнейшего освоения компьютерных программ.

В программе реализуются современные образовательные технологии, которые отражены в принципах обучения (индивидуальности, доступности, преемственности, результативности); формах и методах обучения; методах контроля и управления образовательным процессом (анализ результатов деятельности детей); средствах обучения (компьютерные технологии, проектная деятельность, кейс метод).

Программа предусматривает использование следующих форм работы:

- фронтальной;
- индивидуальной;
- групповой.

 При организации образовательного процесса используются следующие методы обучения:

- словесные (рассказ, объяснение, беседа);
- наглядные (показ, наблюдение, иллюстрация, демонстрация наглядных пособий, презентаций);
- практические (устные и письменные упражнения, игры, тесты);
- активные (ролевые игры, творческие работы, проекты);
- стимулирование и мотивация (создание ситуации успеха, похвала и поощрение).

При переводе учреждения на дистанционный режим работы занятия по программе проводятся в дистанционном формате с использованием следующих сервисов: Learning apps, Google сайт, Облако слов, Google формы, Zoom.

## **Результат программы**

*Обучающиеся будут знать:* 

- основные термины, связанные с изученными графическими редакторами и сервисами, всемирной сетью Интернет;
- приёмы работы с изученными сервисами и компьютерными программами;
- основные характеристики профессии «Графический дизайнер»;
- основные закономерности и правила средств композиции;
- правила работы в глобальной сети Интернет.

*Обучающиеся будут уметь:* 

- свободно пользоваться компьютером и изучаемыми компьютерными программами;
- осуществлять проектную деятельность: самостоятельно выбрать тему, составлять план и организовывать работу, поэтапно контролировать работу, анализировать результат и презентовать свой проект.
- использовать полученные знания в повседневной жизни, в том числе в учебной деятельности.

## **Формы подведения итогов реализации дополнительной образовательной программы**

Задачи программы решаются посредством проведения теоретических и практических занятий. Практические задания выполняются с помощью персонального компьютера и необходимых программных средств. Для проверки качества усвоения теоретического и практического материала, оценки качества освоения программы, проводятся входная, промежуточная и итоговая диагностика с помощью практических работ, тестов, викторин, выполнения конкурсных работ по пройденному материалу, используется метод наблюдений.

Формой подведения итогов реализации дополнительной образовательной программы является осуществление итоговой диагностики с заполнением диагностической карты, презентация творческих проектов, участие в выставках и конкурсах, связанных с тематикой программы.

Входная диагностика осуществляется в начале реализации программы. Цель: оценить начальный уровень знаний и умений обучающихся.

 Промежуточная диагностика осуществляется в ходе реализации программы по итогам прохождения тех или иных тем.

Цель: оценить качество освоения обучающимися образовательной программы.

 Текущий контроль осуществляется на каждом занятии с целью отслеживания уровня усвоения материала, изучаемого на предыдущих занятиях.

По итогам реализации программы проходит итоговая аттестация.

 Оценивание производится по трем уровням и обозначается следующими символами:

В – высокий уровень (обучающийся освоил практически весь объем знаний, предусмотренных программой).

Ср – средний уровень (объем усвоенных знаний составляет более ½ объема знаний, предусмотренных программой).

Н – низкий уровень (ребенок овладел менее чем ½ объема знаний, предусмотренных программой).

 Итоги каждого вида контроля заносятся в таблицы, диаграммы и аналитические справки. По итогам итоговой аттестации оформляются протоколы.

| $N_2$                   | Наименование тем       | Всего                   | В том числе    |                | Формы        |
|-------------------------|------------------------|-------------------------|----------------|----------------|--------------|
|                         |                        | часов                   | теория         | практика       | контроля     |
| 1.                      | Введение в             | $\overline{2}$          | 1              | 1              | Наблюдение   |
|                         | общеобразовательну     |                         |                |                | Входное      |
|                         | ю программу.           |                         |                |                | тестирование |
| 2.                      | Глобальная сеть        | $\overline{\mathbf{4}}$ | $\overline{2}$ | $\overline{2}$ | Наблюдение   |
|                         | Интернет               |                         |                |                |              |
| 3.                      | Сервис «Облако         | $\overline{\mathbf{4}}$ | $\mathbf{1}$   | 3              | Наблюдение   |
|                         | слов»                  |                         |                |                |              |
| 3.1                     | Знакомство с           | $\overline{2}$          | $\mathbf{1}$   | $\mathbf{1}$   | Наблюдение   |
|                         | сервисом               |                         |                |                |              |
| 3.2                     | Отработка навыков      | $\overline{2}$          |                | $\overline{2}$ | Практическая |
|                         | работы с сервисом      |                         |                |                | работа       |
| $\overline{\mathbf{4}}$ | Сервис Canva           | 10                      | 1              | 9              |              |
| 4.1                     | Canva - онлайн сервис  | $\overline{2}$          | $\mathbf{1}$   | $\mathbf{1}$   | Наблюдение   |
|                         | графического дизайна.  |                         |                |                |              |
|                         | Создание аккаунта.     |                         |                |                |              |
| 4.2                     | Работа с шаблонами     | 6                       |                | 6              | Практическая |
|                         | сервиса                |                         |                |                | работа       |
| 4.3                     | Проект «Календарь»     | $\overline{2}$          |                | $\overline{2}$ | Самооценка   |
|                         |                        |                         |                |                | Взаимооценка |
| 5.                      | <b>Сервис Learning</b> | 10                      | $\overline{2}$ | 8              |              |
|                         | apps                   |                         |                |                |              |
| 5.1                     | Знакомство с           | $\overline{2}$          | $\overline{2}$ |                | Наблюдение   |
|                         | сервисом. Создание     |                         |                |                | Практическая |
|                         | аккаунта.              |                         |                |                | работа       |
| 5.2                     | Создание игровых       | $\overline{2}$          |                | $\overline{2}$ | Наблюдение   |
|                         | заданий в разных       |                         |                |                | Практическая |
|                         | шаблонах под           |                         |                |                | работа       |
|                         | руководством учителя.  |                         |                |                |              |
| 5.3                     | Самостоятельное        | $\overline{2}$          |                | $\overline{2}$ | Практическая |
|                         | создание заданий       |                         |                |                | работа       |
| 5.4                     | Проект «Квест для      | $\overline{2}$          |                | $\overline{2}$ | Практическая |
|                         | друзей»                |                         |                |                | работа       |
| 5.5                     | Презентация проектов   | $\overline{2}$          |                | $\overline{2}$ | Самооценка   |
|                         |                        |                         |                |                | Взаимооценка |
| 6.                      | Сервисы для            | 12                      | 3              | 9              |              |
|                         | создания дизайна       |                         |                |                |              |
|                         | интерьера              |                         |                |                |              |
| 6.1                     | Обзор программ для     | 3                       | $\overline{2}$ | $\mathbf{1}$   | Наблюдение   |
|                         | дизайна интерьера      |                         |                |                |              |
| 6.2                     | Основы работы с        | 3                       | $\mathbf{1}$   | $\overline{2}$ | Практическая |
|                         | программой Астрон      |                         |                |                | работа       |

Учебный план

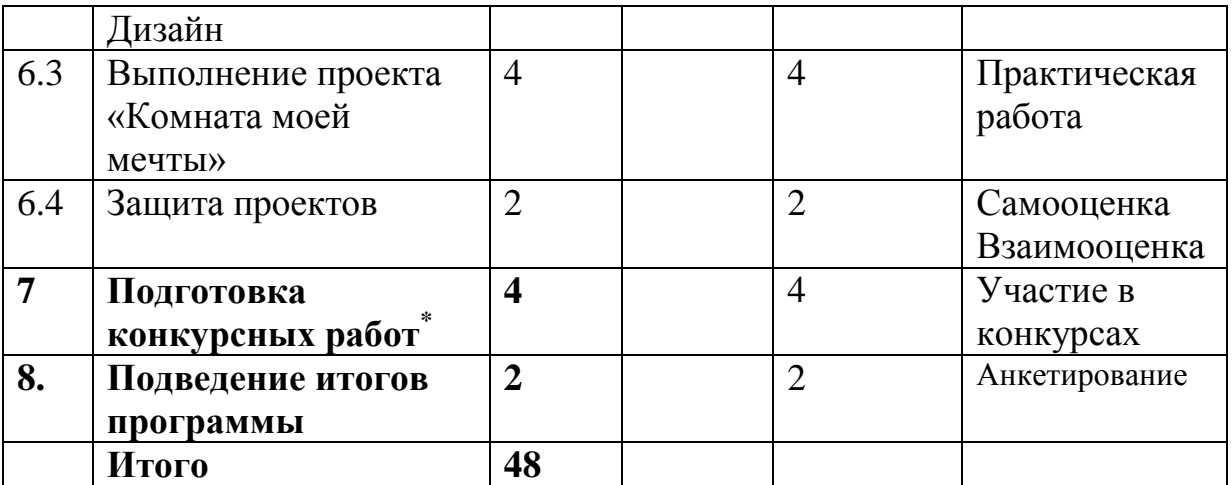

\* данные часы могут быть проведены в любой временной период реализации программы (по востребованности), в том числе дистанционно.

## **Содержание программы**

### **Введение в общеобразовательную программу (2 ч)**

*Теория* (1 час). Введение в образовательную программу. Инструктаж «Техника безопасности на занятиях».

Практика (1 час). Знакомство с компьютером. Демонстрация возможностей ПК. Входное тестирование.

## **Глобальная сеть Интернет (4 ч)**

*Теория (2 часа)* Учимся работать в Интернете. Что такое Интернет. Состав сети Интернет. WWW – Всемирная паутина. Понятие браузера. Примеры разнообразных браузеров. Адресация в Интернете. URL- адрес. IP- адрес. Доменный адрес. Поиск информации в Интернете.

Сохранение информации из Интернета. Сохранение текста. Сохранение картинок. Электронная почта.

*Практика (2 часа)* Практическое задание на работу с разными браузерами.

Практическое задание. Поиск информации в Интернете на заданную тему и сохранение информации в своей папке на компьютере. Создание почтового ящика на бесплатном сервере. Практическая работа в электронной почте. Написать и отправить сообщение другу. Прицепить к сообщению рисунок.

## **Сервис «Облако слов» (4 ч)**

*Теория (1 час).* Облако слов и тегов. Списки категорий. Интерактивные облака. Обзор программы для создания облако (на выбор учителя).

*Практические занятия (3 часа).* Отработка навыков создания облаков. Варианты использования сервиса в жизненных ситуациях. Поздравительная открытка в форме интерактивного облака. Самопрезентация с использованием сервиса «Облако слов».

# **Сервис Canva (10 ч)**

*Теория (2 часа).* Canva - онлайн сервис графического дизайна. Создание аккаунта. Назначение сервиса. Краткий обзор сервиса. Панели инструментов.

*Практические занятия (8 часов).* Создание визитки. Поздравительная открытка другу. Приглашение на день рождение. Создание логотипа программы «Компьютерное творчество».

Проект «Календарь» с использованием собственных фотографий. Презентация проекта.

## **Сервис Learning apps (12 ч)**

*Теория (2 часа).* Знакомство с сервисом. Выполнение заданий, созданных педагогом. Регистрация. Создание аккаунта.

*Практические занятия (10 часов).* Создание игровых заданий в разных шаблонах под руководством учителя. Самостоятельное создание заданий. Квест, особенности разработки онлайн квестов. Создание тематического квеста с использованием шаблона «Сетка приложений». Проект «Квест для друзей». Презентация проектов.

#### **Программы для создания дизайна интерьера (12 ч)**

*Теория (3 часа).* Обзор 3D программ для дизайна интерьера: Дизайн интерьера 3D, Planner 5D, Planoplan, homestyler, Астрон Дизайн, roomtodo, SketchUp, Sweet Home 3D. Профессия дизайнер. Основные правила дизайна интерьера. Основы работы в программе Астрон Дизайн.

*Практические занятия (3 часа).* Освоение навыков работы в программе Астрон Дизайн.

Выполнение проекта «Комната моей мечты» (4 часа). Выполнение проекта с соблюдением изученного алгоритма и правил дизайна.

Защита проекта «Комната моей мечты» (2 часа). Самооценка и взаимооценка проекта. Оценивание по заданным критериям. Внесение корректив в проектный продукт.

### **Подготовка конкурсных работ (4 часа)\***

*Практические занятия (4 часа).* Выполнение конкурсных работ с использованием изученных программ. Представление работ на конкурсы разных уровней. Трансляция работ в рамках мероприятий Дома детского творчества.

### **Подведение итогов программы (2 ч)**

Анкетирование «Уровень удовлетворенности обучающихся программой». Интеллектуально-творческий квест «По дорогам творчества».

#### **Методологическая основа курса**

Основная методологическая установка курса – это обучение школьников навыкам самостоятельной индивидуальной и групповой работы по практическому использованию компьютера и компьютерных программ.

Индивидуальное освоение ключевых моментов программы происходит в совокупности теоретических сведений, изложенных простым доступным для детей языком, и практических работ на компьютере.

Особое внимание в программе уделяется подбору практических заданий. Подбор заданий направлен на развитие знаний и умений в области информационно-коммуникационных технологий, на становление и развитие абстрактного, пространственного, операционного, ассоциативного, образного видов мышления. Задания продуманы и подобраны так, чтобы охватить самые разные темы программы.

Кроме индивидуальной, применяется и групповая работа по 2 – 3 человека. На определенных этапах обучения школьники объединяются в группы для создания совместных проектов.

#### *Условия реализации*

Специальных требований к осваивающим образовательную программу ученикам не предъявляется, она является общедоступной.

В зависимости от способностей обучающихся, выполнение поставленных задач может усложняться или упрощаться.

Программа предназначается для детей 11 – 14 лет, изъявивших желание заниматься изучением компьютерных программ, и рассчитана на 48 часов. Отбор учащихся может осуществляться при следующем условии: обучающийся должен соответствовать возрастной группе и иметь желание приобрести навыками работы на компьютере.

### *Материально-техническое обеспечение.*

1. Учебный кабинет, оборудованный на 15 индивидуальных рабочих мест и учительское рабочее место, оснащенный медиа проектором и принтером.

2. Комплекты дидактических материалов, наглядных пособий по отдельным темам (тематические подборки учебных материалов).

3. Раздаточные материалы.

4. Инструкции по ТБ и выполнению гимнастических упражнений для глаз.

# **Список литературы для педагога**

**1.** Антошин М.К. "Учимся работать на компьютере, М, 2011.

2. Базилевский А.А. Технология и формообразование в проектной культуре дизайна (Влияние технологии на морфологию промышленных изделий). Автореф. канд. иск. М., 2006.

3.Ватерман Г.Дизайн вашей квартиры./ Г. Ватерман. – М.: «Кристина и КО», 1993.

4.Грашин А.А. Методология дизайн-проектирования элементов предметной среды. Учеб. пос. М.: Архитектура - С, 2004.

5.Комер Д. "Принципы функционирования Интернета", С-П,2014.

6.Коноплева И.А., Хохлова О.А., Денисов А.В. "Информационные технологии", М, 2015.

7. Кузин В.С. Основы дизайна. – М., 1997.

Макарова Н.В. "Информатика и ИКТ ", С-П,2014.

8. Могилев А.В, Пак Н.И., Хеннер Е.К. "Информатика", М, 2013.

9.Муравина А. Рецепты счастливого интерьера: М, 2017.

10.Нидлман Д. Дом, милый дом.: С-П, 2016

11. Олифер В.Г., Олифер Н.А. "Компьютерные сети", С-П,2014.

12. Петров М.Н., Молочков В.Н. Компьютерная графика, Питер, 2016.

13. Симонович С.В. Информатика. – СПб.: Питер, 2012.

14. Шимко В.Т. Архитектурно — дизайнерское проектирование/ В.Т.Шимко М.: «Архитектура», 2004.

15.Хомоненко А.Д. "Основы современных компьютерных технологий", С-П, 2010.

16.Эйвис М., Эйвис Д. Интерьер: выбираем цветовой дизайн/ М.Эйвис,Д.Эйвис . М.: «Ниола 21-й век», 2001.

# **Интернет-источники**

1.Большая библиотека электронных книг по дизайну на сайте Росдизайн <http://www.rosdesign.com/design/bookofdesign.htm>

2. Большая библиотека электронных книг по дизайну на сайте NataHaus <http://www.infanata.org/color/graph>

3. Большая библиотека электронных книг по дизайну и графике на сайте Мир Книг [http://www.mirknig.com/design\\_grafika](http://www.mirknig.com/design_grafika)

4. Большая библиотека электронных книг по дизайну на сайте

Community.Livejournal.com [http://community.livejournal.com/design\\_books](http://community.livejournal.com/design_books)

5. Большая библиотека электронных книг и журналов по дизайну и графике на Books Gide<http://www.booksgid.com/design>

6. Небольшая подборка книг и статей по графическому дизайну на сайте Clipart.ru<http://artclips.ru/library.html>

7. Книги и журналы на сайте Обложка.инфо<http://oblozhka.info/library/design>

8. Электронные учебники по графическому дизайну на сайте <http://www.visual-form.ru/affiliatebooks.htm>

# **Список литературы для учащихся**

1.Антошин М.К. Учимся работать на компьютере, М, 2014.

**2.** Ахременко В. Дизайн малогабаритной квартиры. Правила увеличения пространства , С-П, 2018.

3.Кокс Д, Т., Хейдрик Э. Краткий курс Internet Explorer, С-П,2012. 4.Попов В. Практикум по Интернет - технологиям, С-П, 2012.

4.Крамлиш К. Internet для занятых, изд-во Питер, С-П, 1997.

5. Муравина А. Рецепты счастливого интерьера: М, 2017.

6.Паронджанов В.Д. Занимательная информатика.– М: Росмэн, 2012.

7.Самоучитель работы в сети Интернет. Самые популярные программы под ред. Комягина В.Б.,М, 2010.

8.Угринович Н.Д. Информатика и ИКТ. – М.: БИНОМ, 2012.